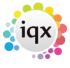

2024/05/26 04:49 1/3 Release 2.2.7

## Release 2.2.7

**Note**: If you have custom forms defined in IQX, not all new features may be available to you.

\* before a version number indicates that the version is available for testing, not yet fully released.

x before a version number indicates that the version is not yet available

| Version  | Feature / Change                                                                                                    |
|----------|----------------------------------------------------------------------------------------------------|
|          | Final 2.2.7 release                                                                                                    |
| 2.2.7.12 | Test only release                                                                                                    |
| 2.2.7.12 | Company - Appointments - Contact name now shown.                                                                                                    |
| 2.2.7.12 | Bulk Contact Events - Notes can now be added when creating these.                                                                                                    |
| 2.2.7.12 | Placement Elements - Placements Elements can be made editable after authorisation.<br>Contact IQX support to enable.                                                                                                    |
| 2.2.7.12 | Temp Desk - Timesheet Query Log view added for communication between back and front office staff. Queries can be added for timesheets or documents. A Temp General Setting "Show TS Query Log" turns this on. Queries can be added from Temp Desk - Timesheets, a provisional or completed timesheet and Accounts - Timesheet Image Link. Marking as completed and changing resolution can be audited |
| 2.2.7.12 | Expenses Claims - Receipted expenses can be entered for transfer to Accord Payroll. Expense types can be defined in Maint-Temps. History can be viewed for a temp. A Temp General Setting "Allow Receipted Expenses Claims Entry" turns this on. Claims can be entered from Person-Temp-Expense Claims, Temp Desk-Temps and Temp Desk-Expense Claims                                                  |
| 2.2.7.11 | Fix for invoice emailing removing PDF                                                                                                    |
| 2.2.7.10 | Fix for invoice emailing not working bug                                                                                                    |
| 2.2.7.9  | Desk Top - Placements requiring authorisation view added                                                                                                    |
| 2.2.7.9  | Invoice Emailing - functions added to return body and subject of email                                                                                                    |
| 2.2.7.9  | PDF Invoice - will be stored under Account Code/ Date folder structure with filename of Invoice Number.                                                                                                    |
| 2.2.7.9  | PDF Invoice - timesheet images added in date then temp keyname order                                                                                                    |
| 2.2.7.9  | PDF Invoice printing - add printer selection dialog                                                                                                    |
| 2.2.7.9  | AHL linked - fix bug hiding Company Accounts view                                                                                                    |
| 2.2.7.9  | User Role added to block editing Person, Payroll page                                                                                                    |
| 2.2.7.9  | Viewing Temp Invoices - add list of timesheets, buttons for timesheet, placement, temp and document                                                                                                    |
| 2.2.7.9  | Viewing All Invoices - buttons for company                                                                                                    |
| 2.2.7.9  | Timesheet image linking form has ability to show multiple weeks provisional timesheets.                                                                                                    |
| 2.2.7.9  | Timesheet image linking form has had buttons moved to improve usability                                                                                                    |
| 2.2.7.9  | Priority added to Contact Events, Progress, Reminders and Appointments to allow sorting in Desk Top                                                                                                    |
| 2.2.7.9  | Optimisation - loading and refresh time reduced for Person form.                                                                                                    |
| 2.2.7.9  | SMS Messaging - date format corrected for Shifts Available                                                                                                    |
| 2.2.7.7  | Timesheet completing - fix copying of attached file from provisional                                                                                                    |

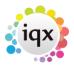

2024/05/26 04:49 2/3 Release 2.2.7

| Version | Feature / Change                                                                                                    |
|---------|----------------------------------------------------------------------------------------------------|
| 2.2.7.6 | Timesheet Image linking - added right click on timesheet list Find Timesheet                                                                                                    |
| 2.2.7.6 | Temp Invoicing - Ability (when Accord linked) to automatically add NI recharge line to invoice by timesheet or line                                                                                                   |
| 2.2.7.6 | Accord Payroll - add user-maintained function to return NI recharge description, nominal code and VAT                                                                                                    |
| 2.2.7.6 | Accord Payroll - add IQX-maintained function to lookup actual NI for invoicing                                                                                                    |
| 2.2.7.6 | Perm Invoicing - add start date filter to allow invoicing before start date                                                                                                    |
| 2.2.7.6 | Temp Invoicing - fix for adding the same TIF file more than once                                                                                                    |
| 2.2.7.5 | Timesheet Image linking - added launch TIFF associated viewer, fix saving                                                                                                    |
| 2.2.7.5 | Rate Scripts - added whole week overtime threshold to ThresholdAdd command                                                                                                    |
| 2.2.7.5 | Timesheet Image linking - remember position in timesheet list when refreshing                                                                                                    |
| 2.2.7.4 | Timesheet Image linking - added division, fix link and open filename bug                                                                                                    |
| 2.2.7.4 | Perm Invoicing - Add VAT rate and date check message                                                                                                    |
| 2.2.7.4 | Temp Invoicing - Show VAT rate on date check message                                                                                                    |
| 2.2.7.4 | Timesheet Image linking - added zoom, rotate and No Link buttons                                                                                                    |
| 2.2.7.4 | Fix Perm Invoicing bug when overriding invoice format                                                                                                    |
| 2.2.7.4 | Accord Payroll - Support payroll companies having different identifiers in IQX and Accord                                                                                                    |
| 2.2.7.4 | Perm Invoicing - Use INVEMAIL placement element                                                                                                    |
| 2.2.7.4 | Fix browse for a folder in Maintenance, Export Options                                                                                                    |
| 2.2.7.2 | Fix for internally linked timesheet images not displaying                                                                                                    |
| 2.2.7.2 | Fix for "Placing will register in Vacancy Temp Desk" General Settings, Temps not working                                                                                                    |
| 2.2.7.1 | Maintenance - General Settings - Email/Telephony - Switch "Do not include Company name in SMS" produces shorter shift details in SMS                                                                                  |
| 2.2.7.1 | Maintenance - General Settings - Email/Telephony - Switch "Progress Mail Merge defaults to Applicants" instead of company                                                                                             |
| 2.2.7.1 | Maintenance - General Settings - Accounts - Switch "New Account Code Form" turns on new Company form relating to the account code                                                                                     |
| 2.2.7.1 | Maintenance - General Settings - Accounts - Switch "PDF Invoice includes scanned timesheets". If a scanned timesheet exists, will attach to PDF invoice                                                               |
| 2.2.7.1 | Maintenance - General Settings - Accounts - Switch "Restrict Editing TS Company to Accounts Users" Restrict editing company information when completing a timesheet to users with Accounts rights                     |
| 2.2.7.1 | Maintenance - General Settings - Temps - Switch "Timesheet Scanned Image name internally stored". IQX will maintain a link between a timesheet and scanned file. Needed for multi-temp timesheets.                    |
| 2.2.7.1 | Accounts Menu - Wording changes. Send Invoices was Email Invoices. Batch Print Invoices was Print Invoices                                                                                                    |
| 2.2.7.1 | Accounts - Export -new centralised exporting option for timesheets, invoices etc. added.                                                                                                    |
| 2.2.7.1 |                                                                                                    |
| 2.2.7.1 | Accounts - Timesheet Link - Only available if Switch "Timesheet Scanned Image name internally stored" is on. Manual linking of scanned timesheets to timesheets. Also allows page splitting of multi-page TIFF files. |
| 2.2.7.1 | Maintenance - Accounts - Export Options - setup and maintenance of centralised exporting option.                                                                                                    |

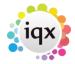

2024/05/26 04:49 3/3 Release 2.2.7

| Vancta:         | Factions / Change                                                                                                    |
|-----------------|----------------------------------------------------------------------------------------------------|
| $\overline{}$   | Feature / Change                                                                                                    |
| . , , , , , , , | Maintenance - Temps - Payroll Companies - setup and maintenance of Payroll Companies.<br>Shows last transfer number (Accord only).                                                                 |
| 2.2.7.1         | Accounts, Send Invoices has extra filtering and sorting options and a view button.                                                                                                    |
| 2.2.7.1         | Accounts, Send Invoices has expand button to see invoice details and timesheets for temp invoices. Can go directly to timesheet details, vacancy and temp. Can view associated scanned timesheets. |
|                 | Temp Invoicing - two new timesheet grouping options. Company and Period. Company,<br>Order No. and Period                                                                                          |
| 2.2.7.1         | Scanned Timesheet Viewer now has button to view outside of IQX for dual monitor use                                                                                                    |
| 2.2.7.1         | DeskTop - Diary List - if a future popup description will be coloured red                                                                                                    |
|                 | Person - Progress - can now drag and drop a vacancy from the Vacancy Selector to add the person to the shortlist for that vacancy                                                                  |
|                 | General - IQX will warn Maintenance users on start-up if Payroll Years are not set for the current year                                                                                            |
| 2.2.7.1         | Timesheets - New view to show linked timesheets from cancellation and replacement                                                                                                    |
|                 | Companies - When creating a new invoicing company for a company copy credit days etc. from original company.                                                                                       |
|                 | Tempdesk - Vacancies. Shift desks. When filling shifts can filter for previously worked for Company or Vacancy                                                                                     |
|                 | Vacancy - Shortlist. Re-organise buttons for future development.Add "Not Finished" button to hide states treated as final.                                                                         |
|                 | Contact Events for Mail Merges - Callback Date and Time and "Make Available to All" tick box added.                                                                                                |
|                 | Reports - Full error message now shown when a report errors not just "Unable to open report".                                                                                                    |
| 2.2.7.1         | Shift Confirmations - Can now be done for more than one week at a time.                                                                                                    |

From:

https://iqxusers.co.uk/iqxhelp/-iqx

Permanent link:

https://iqxusers.co.uk/iqxhelp/doku.php?id=newreleases:release\_2.2.7

Last update: **2017/12/01 16:35** 

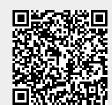